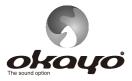

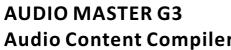

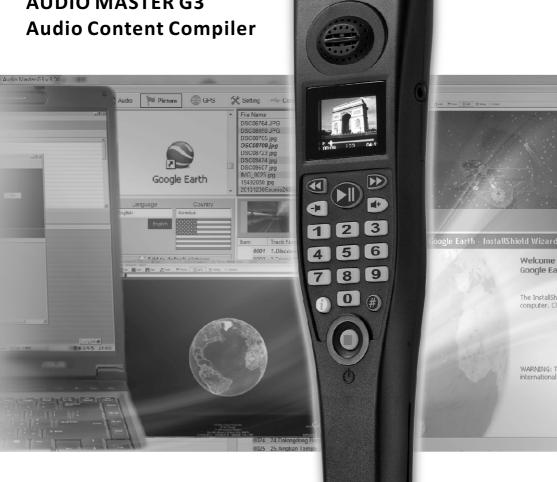

# [USER MANUAL]

# Audio Master G3

### Contents

| System requirements                      | 2     |
|------------------------------------------|-------|
| Audio Master G3 setup                    | 3-10  |
| Illustration for audio content compiler  | 11-12 |
| Create new project                       | 13    |
| Open an existing project                 | 13    |
| Verify source files are available or not | 14    |
| Manage and compile your audio files      | 15    |
| Monitor your audio files                 |       |
| Next track and linear tour               | 17    |
| Create 2 <sup>nd</sup> level audio file  | 18    |
| Create assistive audio file              |       |
| Set default language                     | 19    |
| Manage and compile your image files      |       |
| Add new image files                      | 21    |
| Create new languages and flags           | 22    |
| GPS location setup                       | 23    |
| Set shut down (sleep) time               |       |
| Auxiliary functions setup                | 25    |
| Upload audio contents to audioguide      | 26    |

### Audio Master G3

### **System Requirements**

### OS

- Microsoft Windows 7: 32-bit SP2 or 64-bit
- Microsoft Windows Vista: 32-bit or 64-bit
- Microsoft Windows XP: 32-bit SP2 or SP3

### CPU

- Microsoft Windows 7/Windows Vista: Intel Pentium 4 2GHz or above
- Microsoft Windows XP: Intel Pentium III 1GHz or above

#### RAM

- Microsoft Windows 7/Windows Vista : 1GB RAM or above
- Microsoft Windows XP: 512MB RAM or above

### **Disk Space**

• 500MB Hard Disk Drive

#### Display

- Microsoft Windows 7/Windows Vista : 16 bit or (65000 colors)
- Microsoft Windows XP: 16 bit or (65000 colors)

X Microsoft, Windows XP, Windows Vista and Windows 7 are the registered trademarks of Microsoft Corporation.

💥 Intel and Pentium are the trademarks of Intel Corporation.

#### **Program Setup**

1. Insert disk and double click "Audio Master G3 setup.exe", as fig. 1.

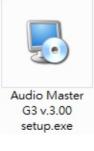

(Figure 1)

2. Click "Next" when you see fig. 2.

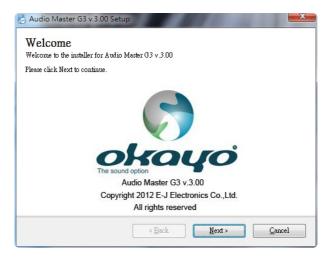

(Figure 2)

3. Input authorized serial number (offered as a hardcopy) and click "Next" to continue, as fig. 3.

| Audio Master G3 v.3.00 Setup                                          | ×      |
|-----------------------------------------------------------------------|--------|
| Serial Number<br>Enter your serial number and click Next to continue. | okayo  |
| Serial Number:                                                        |        |
|                                                                       |        |
|                                                                       |        |
|                                                                       |        |
|                                                                       |        |
| < Back Next >                                                         | Cancel |
|                                                                       |        |

(Figure 3)

4. Click "Next" to continue when you agree to the terms of the license agreement, as fig. 4.

| ould follow terms                                          |
|------------------------------------------------------------|
| lling in all                                               |
| lling in all                                               |
| s made or given<br>ed, unless otherwise<br>E-J Electronics |
| ectively, the<br>By loading or<br>vish to so agree, do     |
|                                                            |
| s                                                          |

(Figure 4)

5. Input user name and company then click "Next" to continue, as fig. 5.

| J Audio Master G3 v.3.00 Setup                                                | ×     |
|-------------------------------------------------------------------------------|-------|
| <b>User Information</b><br>Enter your information and click Next to continue. | okayo |
| Name:                                                                         |       |
| USER                                                                          |       |
| Company:                                                                      |       |
|                                                                               |       |
|                                                                               |       |
|                                                                               |       |
|                                                                               |       |
|                                                                               |       |
|                                                                               |       |
|                                                                               |       |
|                                                                               |       |
| < Back Next                                                                   |       |
|                                                                               |       |
| (Figure 5)                                                                    |       |

- 6. Select a desired language to install and click "Next" to continue, as fig. 6.
  - % Right now, only English is available.

| 🛃 Audio Master G3 v.3.00 Setup                                                         | ×      |
|----------------------------------------------------------------------------------------|--------|
| Select Language<br>Select the language you want to install and click Next to continue. | okayo  |
| Language:                                                                              |        |
| English                                                                                | •      |
|                                                                                        |        |
|                                                                                        |        |
|                                                                                        |        |
|                                                                                        |        |
|                                                                                        |        |
|                                                                                        |        |
|                                                                                        | 8.6    |
| < Back Next >                                                                          | Cancel |

(Figure 6)

7. Set a route for installation of Audio Master G3. Click "Next" to continue, as fig. 7.

| 🛃 Audio Master G3 v.3.00 Setup                                                                                                    | ×               |
|----------------------------------------------------------------------------------------------------|-----------------|
| Installation Folder<br>Where would you like Audio Master G3 v.3.00 to be installed?                                                                         |                 |
| The software will be installed in the folder listed below. To select a different location, e<br>new path, or click Change to browse for an existing folder. | ither key in a  |
| Install Audio Master G3 v.3.00 to:                                                                                                    |                 |
| C:\Program Files (x86)\Audio Master G3 v.3.00                                                                                                    | C <u>h</u> ange |
| Space required: 8.59 MB<br>Space available on selected driver: 27.59 GB                                                                                     |                 |
| < Back Next >                                                                                                    | Cancel          |
|                                                                                                    |                 |

(Figure 7)

8. Create a shortcut for this program, as fig. 8.

| 🛃 Audio Master G3 v.3.00 Setup                                                                                                    | ×               |
|----------------------------------------------------------------------------------------------------|-----------------|
| Shortcut Folder<br>Where would you like the shortcut to be installed?                                                                                                    | okayo           |
| The shortcut icon will be created in the folder indicated below. If you don't want to<br>folder, you can either type a new name, or select an existing folder from the list. | use the default |
| Shortcut Folder:                                                                                                    |                 |
| Audio Master G3 v.3.00                                                                                                    | -               |
| <ul> <li>Install shortcut for current user only</li> <li>Make shortcut available to all users</li> </ul>                                                                     |                 |
| < Back Next >                                                                                                    | <u>C</u> ancel  |

(Figure 8)

### Audio Master G3 | Program Setup

9. Click "Next" when the information shown is correct, as fig. 9.

| 🛃 Audio Master G3 v.3.00 Setup                                                | ×              |
|-------------------------------------------------------------------------------|----------------|
| Ready to Install<br>You are now ready to install Audio Master G3 v.3.00       | okayo          |
| The installer now has enough information to install Audio Master G3 v.3.00 on | your computer. |
| The following settings will be used:                                          |                |
| Installation folder: C:\Program Files (x86)\Audio Master G3 v.3.00            |                |
| Shortcut folder: Audio Master G3 v.3.00                                       |                |
| Language: English                                                             |                |
| Please click Next to proceed the installation.                                |                |
|                                                                               |                |
|                                                                               |                |
|                                                                               |                |
|                                                                               |                |
| < Back Next >                                                                 | Cancel         |
| (                                                                             |                |

(Figure 9)

10. Installation is running, as fig. 10.

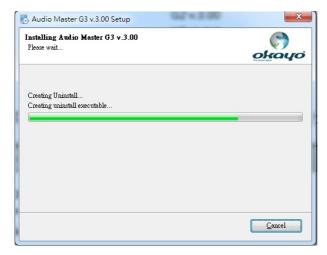

(Figure 10)

11. Click "Finish" when the installation is succeeded, as fig. 11. A shortcut icon, as fig. 12, will be available on desktop.

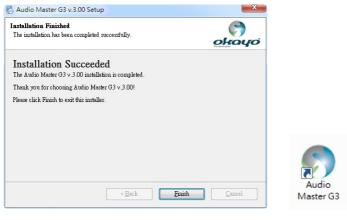

(Figure 11)

(Figure 12)

12. Now, select and double click "GoogleEarthWin.exe", as fig. 13, shown in the disk.

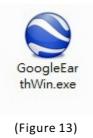

13. 1<sup>st</sup> st step of initial installation is in progress, as fig. 14.

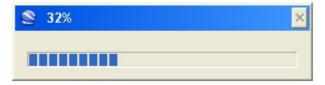

(Figure 14)

14. 2<sup>nd</sup> step of initial installation is in progress, as fig. 15.

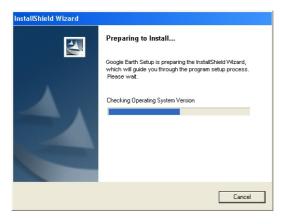

(Figure 15)

15. Click "Install" to continue, as fig. 16.

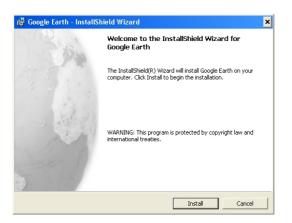

(Figure 16)

16. The installation of Google Earth is running, as fig. 17.

| 뤻 Google        | Earth - InstallShield Wizard 📃 💌                                                                                                    |
|-----------------|----------------------------------------------------------------------------------------------------|
|                 | Google Earth ram features you selected are being installed.                                                                                       |
| 1 <del>.</del>  | Please wait while the InstallShield Wizard Installs Google Earth. This may<br>take several minutes.<br>Status:<br>Updating component registration |
| InstallShield - | < Back Next > Cancel                                                                                                    |

(Figure 17)

17. Tick options you like, then click "Finish" to complete the installation, as fig. 18. A shortcut icon, as fig. 19, will be available on desktop.

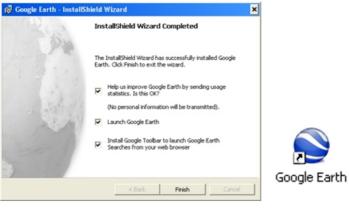

(Figure 18)

(Figure 19)

Double click shortcut icon to activate audio compiler "Audio Master G3", as fig. 20. The patent page, as fig. 21, will be appeared for seconds before control console is coming out.

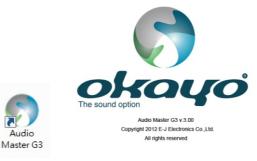

(Figure 20)

(Figure 21)

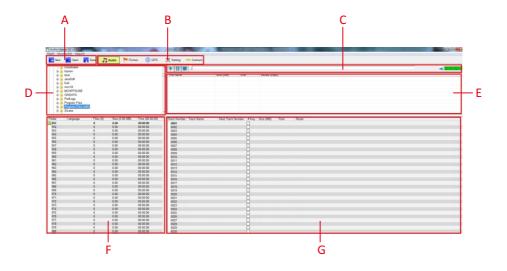

A. Project management zone You are able to create, to open, to revise or to save a project in this zone.

B. Function management by category

Audio – click this tag to manage all audio files.

Picture – click this tag to manage all image files.

GPS - click this tag to manage GPS location of each audio content.

Setting – click this tag to set all auxiliary settings.

Connect – click this tag to upload audio contents to an audioguide.

C. Audio file monitor

To play and verify a selected audio file in real-time.

D. Route explorer

For quick exploration to audio sources.

- E. Source audio folder summary
   Present all available audio files from a target folder, for content compiling.
   The compatible audio format shall be MPEG1 Layer 3, with bit rate < 128kbps.</li>
- F. Target language folders32 language folders are available, from 951 to 982.
- G. Target folder programming zone

9999 audio tracks are available for audio tour, per language folder, from number code 0001 to 9999.

#### ℁ Create new project:

Click "New" to create a new project, as fig. 22-1.

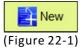

※ Open an existing project:

Click "Open" to access an existing project, as fig. 22-2. Select a desired project on the list, as fig. 22-3.

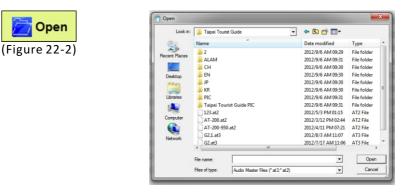

(Figure 22-3)

<sup>≫</sup> Save a project:

(Figure 22-4)

Click "Save" to store your project when finishing the audio compiling, as fig. 22-4. Give a file name to the project and save it, as fig. 22-5.

| Save in: 🍑 Taipei Tourist Guide | - 🗢 🗈 🗂 -                 |
|---------------------------------|---------------------------|
| Name                            | Date modified Type        |
| Recent Places                   | 2012/9/6 AM 09:29 File fo |
| ALAM                            | 2012/9/6 AM 09:31 File fo |
| 📒 🌙 сн                          | 2012/9/6 AM 09:30 File fo |
| Desktop JEN                     | 2012/9/6 AM 09:30 File fo |
| JP 🔒                            | 2012/9/6 AM 09:30 File fo |
| 🔚 🔒 KR                          | 2012/9/6 AM 09:30 File fo |
| Libraries 🌙 PIC                 | 2012/9/6 AM 09:31 File fo |
| 👔 📄 👔 Taipei Tourist Guide PIC  | 2012/9/6 AM 09:31 File fo |
| G2.1.at3                        | 2012/8/3 AM 11:07 AT3 Fi  |
| Computer G2.at3                 | 2012/7/17 AM 11:06 AT3 Fi |
| ٠ (III)                         |                           |
| File name:                      | -                         |

(Figure 22-5)

13

※ Verify if source files are available or not

Click "Check Files" (as fig. 22-6) to verify if all audio files which are allocated to respective languages are available or not. A talk window (as fig. 22-7) will come out if some audio file doesn't exist or the route of files is missing. A exclamation mark can be observed beside number code, as fig. 22-8.

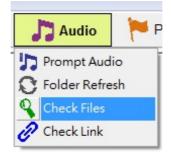

(Figure 22-6)

| Audio Master G3                                     |
|-----------------------------------------------------|
| Some files do not exist! Please check this project. |
| ОК                                                  |

(Figure 22-7)

| Track Number | Track Name         | Next Track Number | #Key | Size (MB) | Time  | Route                       |
|--------------|--------------------|-------------------|------|-----------|-------|-----------------------------|
| 0001         | 1.Discovery Center | 0500              |      | 0.81      | 02:01 | D:\Taipei Tourist Guide\EN\ |
| 0002         |                    |                   |      |           |       |                             |
| 0003         |                    |                   |      |           |       |                             |
| 0004         |                    |                   |      |           |       |                             |
| 0005         |                    |                   |      |           |       |                             |
| 0006         |                    |                   |      |           |       |                             |

(Figure 22-8)

<sup>≫</sup> How to compile audio files to a designated language

Click a designated language folder, say 951, and drag/double-click desired audio files from Source Folder Summary to Target Folder Programming Zone, as fig. 23.

| tè - Realtek  |             |              |                                        |                                  |                                              |          |          |          |             |       |                                                                |             |   |
|---------------|-------------|--------------|----------------------------------------|----------------------------------|----------------------------------------------|----------|----------|----------|-------------|-------|----------------------------------------------------------------|-------------|---|
| Reference     |             |              |                                        | •                                | 1                                            |          |          |          |             |       |                                                                | 00 00 02 28 |   |
| Renesat       |             |              |                                        | File Name                        |                                              | Size (ME | 0 Te     | TR       | Bitrate (kb | (eq   |                                                                |             |   |
| Renesas       | Electronics |              |                                        | 34.78xx Threa                    |                                              | 3.14     | 07       | 28       | 64          |       |                                                                |             |   |
| B BDA         |             |              |                                        |                                  | storic Street Area                           | 1.16     | 02       |          | 64          |       |                                                                |             |   |
| B- SEGGE      | 2           |              |                                        | 36 Visiting Ho<br>37 Taipei Stor |                                              | 1.14     | 02       |          | 64<br>64    |       |                                                                |             |   |
| ii- B Skype   |             |              |                                        |                                  | n Culture Tour mp3                           | 1.02     | 02       |          | 64          |       |                                                                |             |   |
| SONG          |             |              |                                        | 39 Manka His                     | torical Tour rep3                            | 1.18     | 62       | -33      | 64          |       |                                                                |             |   |
| re Teamhle    | wer         |              |                                        | 40 Hot Spring                    | Heritage Tour.mp3                            | 1.03     | 02       |          | 64          |       |                                                                |             |   |
| 18 a The Kill |             |              |                                        | 41 Art and Cu                    | ture Tour mp3                                | 1.04     | 02       | 16       | 64          |       |                                                                |             |   |
| 18 A Thermol  | 2           |              |                                        | • X                              |                                              | _        |          |          |             |       |                                                                |             | _ |
| in Longer     | Elw, (51)   | Dise 1642 44 | 1825 Terrs (D4: 24-42)                 | Track Namber                     | Track Name                                   | Next T   | ck Nambe | e #Key   | Size (MB)   | Татне | Reste                                                          |             |   |
| 11            | 123         | 115.56       | 84:24:45                               | 0001                             | 1.Discovery Center                           | -        |          |          | 0.81        | 02.01 | C:IProgram Files (x86(dONG).                                   |             |   |
| 2             |             | 0.00         | 00100100                               | 0002                             | 2.Taipei 101.mp3                             |          | V        | D        | 0.84        | 02.06 | C:Program Files (x84)/SONGI                                    |             |   |
| 13            | 0           | 0.00         | 00.00.00                               | 0003                             | 3.National Dr. Sun                           |          |          |          | 0.79        | 01:57 | C IProgram Files (x86)(SONG)                                   |             |   |
| 15            |             | 0.00         | 00 00 00                               | 0004                             | 4 The Office of the .<br>5 CKS Memorial Ha   |          |          | - N      | 0.77        | 01:54 | C Program Files (x81/50NG)<br>C Program Files (x85/50NG)       |             |   |
| 10            |             | 0.00         | 00.00.00                               | 0006                             | 6 Zhongshan Hall m                           |          |          | Н        | 0.80        | 01:59 | C Program Files (d81/SONG)                                     |             |   |
| 7             | 0           | 0.00         | 00 00 00                               | 0007                             | 7 Xmon Red House                             |          |          | н        | 0.75        | 01:38 | C Program Files (x841/SONG)                                    |             |   |
| 8             | 0           | 0.00         | 00.00.00                               | 0008                             | 8 Ximunding mp3                              |          |          | Ď        | 0.88        | 02.11 | C:Program Files (x84)/SONG.                                    |             |   |
| 9             | 0           | 0.00         | 00:00:00                               | 0009                             | 9 Longshan Temple                            |          |          |          | 0.85        | 02.07 | C:(Program Files (x86)(SONG),                                  |             |   |
| 0             | 0           | 0.00         | 00:00:00                               | 0010                             | 10.Humi St. Night .                          |          |          |          | 0.80        | 01:59 | C:/Program Files (x86)/SONGI                                   |             |   |
| 1             | 0           | 0.00         | 00 00 00 00 00 00 00 00 00 00 00 00 00 | 0011                             | 11. Mackong Gonda                            |          |          | Q        | 0.05        | 01:55 | C:IProgram Files (x84)/SONG/                                   |             |   |
| 12            | 0           | 0.00         | 00.00.00                               | 0012                             | 13. Taipei Zoo. mp3                          |          |          |          | 0.89        | 01:42 | C:/Program Files (x86)/SONO/<br>C:/Program Files (x86)/SONO/   |             |   |
| 4             |             | 0.00         | 00.00.00                               | 0014                             | 14 Baitra Park mail                          |          |          | - H      | 101         | 02.12 | C Program Files (#81/SONO)                                     |             |   |
| 16            | 0           | 0.00         | 00 00 00                               | 0015                             | 15 Deitou Hot Sprin                          |          |          | H        | 0.76        | 01:54 | C Progan Files (xM)/SONG                                       |             |   |
| 16            | 0           | 0.00         | 00:00:00                               | 0016                             | 16 Beitou Library m                          | 3        |          | D        | 0.69        | 01:43 | C:IProgram Files (x86)(SONG).                                  |             |   |
| 17            | 0           | 0.00         | 00:00:00                               | 0017                             | 17 Thermal Valley                            |          |          |          | 0.75        | 33:10 | C:Program Files (x84)/SONG\                                    |             |   |
| 18            | 0           | 0.00         | 00 00 00                               | 0018                             | 18 National Palace                           |          |          |          | 0.94        | 02.20 | C:IProgram Files (x86)(SONG)                                   |             |   |
| 19            | 0           | 0.00         | 00 00 00                               | 0019                             | 19 Shiin Night Mar<br>20 CKS Shile Resi      |          |          |          | 0.76        | 01:53 | C Program Files (x86)(SONG)<br>C Program Files (x86)(SONG)     |             |   |
| 1             | 0           | 0.00         | 00.00.00                               | 0020                             | 20 CKS Shan Hesi.<br>21 Yanamingshan         |          |          | H        | 0.96        | 02:23 | Crengram Hills (deptsonic).<br>Crengram Files (d81/SONG).      |             |   |
| 2             | 0           | 0.00         | 00 00 00                               | 0022                             | 22 Taipei Fine Arts                          |          |          | H        | 0.78        | 01:56 | C Program Files (cM100ND)                                      |             |   |
| 3             | 0           | 0.00         | 00.00.00                               | 0023                             | 23 Taipei Contucian                          |          |          | - M-     | 0.77        | 01:55 | C Program Files (s861/SONG)                                    |             |   |
| 4             | 0           | 0.00         | 00:00:00                               | 0024                             | 24 Dakongdong Bao                            |          |          | D        | 1.65        | 02.52 | C:IPtogram Files (x86)/SONG\                                   |             |   |
| 5             | 0           | 0.00         | 00:00:00                               | 0025                             | 25 Xinglian Temple.                          |          |          |          | 0.93        | 02.19 | C: Program Files (x86)(SONG).                                  |             |   |
| 5             | 0           | 0.00         | 00 00 00 00 00 00 00 00 00 00 00 00 00 | 0026                             | 26 Xinyi Basiness D                          |          |          | 8        | 1.05        | 02.20 | C Program Files (xH1)/SONG/                                    |             |   |
| 8             |             | 0.00         | 00.00.00                               | 0027                             | 27 Rache Street Ni.<br>28 Durbus S. Road     |          |          | H        | 1.54        | 02.28 | C iProgram Files (x86)(SONG).<br>C iProgram Files (x86)(SONG). |             |   |
| 2             | 0           | 0.00         | 00.00.00                               | 0029                             | 20 Durnus S. Hose<br>29 Herbal Medicine      |          |          | H        | 1.12        | 02.25 | C Program Files (x851/30NO)                                    |             |   |
| 10            | 0           | 0.00         | 00 00 00                               | 0030                             | 30 Talwas Polk Arts                          |          |          | 10       | 105         | 02.17 | C Plogan Files (xM)/SONG.                                      |             |   |
| 1             | 0           | 0.00         | 00:00:00                               | 0031                             | 31 Qinoshui Tempia                           |          |          | n        | 1.04        | 02.15 | C: Program Files (x861/SONG)                                   |             |   |
| 12            | 0           | 0.00         | 00:00:00                               | 0032                             | 32 Qingshon Templ                            |          |          |          | 1.15        | 02:30 | C: Program Files (x84)(SONG).                                  |             |   |
|               |             |              |                                        | 0033                             | 33.5pa cuisine.mp3                           |          |          |          | 0.98        | 02.00 | C:IProgram Files (x84)(SONG)                                   |             |   |
|               |             |              |                                        | 0034                             | 34 The Three Treas.                          |          |          | H        | 1.14        | 62.28 | C Program Files (x86)/SONG.                                    |             |   |
|               |             |              |                                        | 0035                             | 35 Bopiliao Historic<br>36 Visiting Het Spri |          |          | H        | 1.15        | 02.32 | C Program Files (x86)(SONG)<br>C Program Files (x86)(SONG)     |             |   |
|               |             |              |                                        | 0036                             | 36 Visiting Het Spri<br>37 Taipei Story Hou  |          |          | 10       | 1.90        | 02.29 | C:Program Fries (x86)/SUNGA<br>C:Program Files (x86)/SUNGA     |             |   |
|               |             |              |                                        | 0038                             | 38 Tarpei Urban Cul                          |          |          | - H -    | 1.02        | 02.13 | C Program Files (d61/SONO)                                     |             |   |
|               |             |              |                                        | 0039                             | 39 Marika Historical                         |          |          | <b>H</b> | 1.12        | 02.33 | C Program Files (x86)/GONG                                     |             |   |
|               |             |              |                                        | 0040                             | 40 Hot Spring Hart                           |          |          | 1        | 1.03        | 02.14 | C IProgram Files (x86(r/SONG)                                  |             |   |

(Figure 23)

You can also copy an audio file from Source Folder Summary and paste it to Target Folder Programming Zone, as fig. 23-1.

| II =                       |          |           |       | 00:00/02:01                    |   |
|----------------------------|----------|-----------|-------|--------------------------------|---|
| File Name                  |          | Size (MB) | Time  | Title                          |   |
| 1.Discovery Center of      | Tainei m | 0.81      | 02:01 | Discovery Center of Taipei     | E |
| 2.Taipei 101.mp3           | Сору     |           | 02:05 | Taipei 101                     |   |
| 3.National Dr. Sun Yat-s   | en Mem   | 0.79      | 01:57 | National Dr. Sun Yat-sen Memor |   |
| 4. The Office of the Presi | dent.mp3 | 0.77      | 01:54 | The Office of the President    |   |
| 5.CKS Memorial Hall.mp     | 03       | 0.86      | 02:09 | CKS Memorial Hall              |   |
| 6.Zhongshan Hall.mp3       |          | 0.80      | 01:59 | Zhongshan Hall                 |   |
| 7.Ximen Red House.mp3      | 3        | 0.76      | 01:53 | Ximen Red House                |   |
| • Vimonding mp?            |          | 0.00      | 02-11 | Vimanding                      | • |

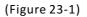

#### <sup>≫</sup> Monitor an audio file

Click an audio file that you want to monitor, and click "play icon" to listen to audio content, as fig. 23-2.

|                                   |           |       | 00:00/02:01                    |   |
|-----------------------------------|-----------|-------|--------------------------------|---|
| File Name                         | Size (MB) | Time  | Title                          | - |
| 1.Discovery Center of Taipei.m    | 0.81      | 02:01 | Discovery Center of Taipei     | E |
| 2.Taipei 101.mp3                  | 0.84      | 02:05 | Taipei 101                     |   |
| 3.National Dr. Sun Yat-sen Mem    | 0.79      | 01:57 | National Dr. Sun Yat-sen Memor |   |
| 4.The Office of the President.mp3 | 0.77      | 01:54 | The Office of the President    |   |
| 5.CKS Memorial Hall.mp3           | 0.86      | 02:09 | CKS Memorial Hall              |   |
| 6.Zhongshan Hall.mp3              | 0.80      | 01:59 | Zhongshan Hall                 |   |
| 7.Ximen Red House.mp3             | 0.76      | 01:53 | Ximen Red House                |   |
| Q Vincending mg2                  | 0.00      | 02.11 | Vimonding                      |   |

(Figure 23-2)

You can access various functions, such as "Cut", "Paste", "Delete", "Insert", " Check Files" and "Update Selected" in Target Folder Programming zone with a right click on the mouse, as fig. 23-3.

| Track Number | Track Name         | Next Track Nu   | ımber | #Key | Size (MB) | Time  | Route                       |
|--------------|--------------------|-----------------|-------|------|-----------|-------|-----------------------------|
| 0001         | 1.Discovery Cen    | Cut             |       |      | 0.81      | 02:01 | D:\Taipei Tourist Guide\EN\ |
| 0002         | 2.Taipei 101.mp3   | Paste           |       |      | 0.84      | 02:05 | D:\Taipei Tourist Guide\EN\ |
| 0003         | 3.National Dr. Su  | Delete          |       |      | 0.79      | 01:57 | D:\Taipei Tourist Guide\EN\ |
| 0004         | 4.The Office of th | Insert          |       |      | 0.77      | 01:54 | D:\Taipei Tourist Guide\EN\ |
| 0005         | 5.CKS Memorial -   |                 |       |      | 0.86      | 02:09 | D:\Taipei Tourist Guide\EN\ |
| 0006         | 6.Zhongshan Hal    | Check Files     |       |      | 0.80      | 01:59 | D:\Taipei Tourist Guide\EN\ |
| 0007         | 7.Ximen Red Hou    | Update Selected |       |      | 0.76      | 01:53 | D:\Taipei Tourist Guide\EN\ |
| 0008         | 8.Ximending.mp3    |                 |       |      | 0.88      | 02:11 | D:\Taipei Tourist Guide\EN\ |
| 0009         | 9.Longshan Temple  | ə               |       |      | 0.85      | 02:07 | D:\Taipei Tourist Guide\EN\ |

(Figure 23-3)

### ℁ Next track and linear tour

"Next Track Number" is designed specially for tour planners to propose a linear tour. You can input a next track number on any other available audio track numbers. For example, when inputting "20" to next track number followed audio track number 0001, as fig. 24, the users can access audio track number 0020 when he or she presses Play button after the playback of 0001 ends.

⇐ Any number that is input to "Next Track Number" must be really available on the list, or there will come out an error message, as fig. 24-1.

| Track Number | Track Name            | Next Track Number | #Key | Size (MB) | Time  | Route                       |
|--------------|-----------------------|-------------------|------|-----------|-------|-----------------------------|
| 0001         | 1.Discovery Center    | 20                |      | 0.81      | 02:01 | D:\Taipei Tourist Guide\EN\ |
| 0002         | 2.Taipei 101.mp3      |                   |      | 0.84      | 02:05 | D:\Taipei Tourist Guide\EN\ |
| 0003         | 3.National Dr. Sun    |                   |      | 0.79      | 01:57 | D:\Taipei Tourist Guide\EN\ |
| 0004         | 4.The Office of the   |                   |      | 0.77      | 01:54 | D:\Taipei Tourist Guide\EN\ |
| 0005         | 5.CKS Memorial Ha     |                   |      | 0.86      | 02:09 | D:\Taipei Tourist Guide\EN\ |
| 0006         | 6.Zhongshan Hall.m    |                   |      | 0.80      | 01:59 | D:\Taipei Tourist Guide\EN\ |
| 0007         | 7.Ximen Red House     |                   |      | 0.76      | 01:53 | D:\Taipei Tourist Guide\EN\ |
| 8000         | 8.Ximending.mp3       |                   |      | 0.88      | 02:11 | D:\Taipei Tourist Guide\EN\ |
| 0009         | 9.Longshan Temple     |                   |      | 0.85      | 02:07 | D:\Taipei Tourist Guide\EN\ |
| 0010         | 10.Huaxi St. Night    |                   |      | 0.80      | 01:59 | D:\Taipei Tourist Guide\EN\ |
| 0011         | 11.Maokong Gondol     |                   |      | 0.77      | 01:55 | D:\Taipei Tourist Guide\EN\ |
| 0012         | 12.Zhinan Temple      |                   |      | 0.68      | 01:42 | D:\Taipei Tourist Guide\EN\ |
| 0013         | 13.Taipei Zoo.mp3     |                   |      | 0.89      | 02:13 | D:\Taipei Tourist Guide\EN\ |
| 0014         | 14.Beitou Hot Sprin   |                   |      | 0.70      | 01:45 | D:\Taipei Tourist Guide\EN\ |
| 0015         | 15.Beitou Hot Sprin   |                   |      | 0.76      | 01:54 | D:\Taipei Tourist Guide\EN\ |
| 0016         | 16.Beitou Library.mp3 |                   |      | 0.69      | 01:43 | D:\Taipei Tourist Guide\EN\ |
| 0017         | 17.Thermal Valley     |                   |      | 0.78      | 01:56 | D:\Taipei Tourist Guide\EN\ |
| 0018         | 18.National Palace    |                   |      | 0.94      | 02:20 | D:\Taipei Tourist Guide\EN\ |
| 0019         | 19.Shilin Night Mar   |                   |      | 0.76      | 01:53 | D:\Taipei Tourist Guide\EN\ |
| 0020         | 20.CKS Shilin Resi    |                   |      | 0.66      | 01:38 | D:\Taipei Tourist Guide\EN\ |
| 0021         | 21.Taipei Fine Arts   |                   |      | 0.78      | 01:56 | D:\Taipei Tourist Guide\EN\ |
| 0022         | 22.Taipei Confucian   |                   |      | 0.77      | 01:55 | D:\Taipei Tourist Guide\EN\ |
| 0023         | 23.Xingtian Temple    |                   |      | 0.93      | 02:19 | D:\Taipei Tourist Guide\EN\ |
| 0024         | 24. Yangmingshan      |                   |      | 0.96      | 02:23 | D:\Taipei Tourist Guide\EN\ |
| 0025         | 25.Taipei Urban Cul   |                   |      | 1.02      | 02:13 | D:\Taipei Tourist Guide\EN\ |

(Figure 24)

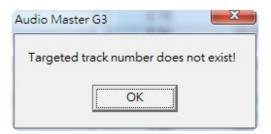

(Figure 24-1)

※ Create and access 2<sup>nd</sup> level audio track (via # key)

 $2^{nd}$  level audio track can be accessed at any time through a press on "#" key. During audio playback, users can press # key to leave where he/she is and then listen to a new audio track. When the new audio track is finished, or users want to escape from it, he or she can press # key again to come back to where he/she is.

- ☞ Only a track number that is clicked in # key column can be performed with # key, as fig. 24-2.
- In the same time.
  In the same time.

| Track Number | Track Name            | Next Track Number | #Key         | Size (MB) | Time  | Route                       |
|--------------|-----------------------|-------------------|--------------|-----------|-------|-----------------------------|
| 0001         | 1.Discovery Center    | 0020              |              | 0.81      | 02:01 | D:\Taipei Tourist Guide\EN\ |
| 0002         | 2.Taipei 101.mp3      | 0021              |              | 0.84      | 02:05 | D:\Taipei Tourist Guide\EN\ |
| 0003         | 3.National Dr. Sun    | 0022              |              | 0.79      | 01:57 | D:\Taipei Tourist Guide\EN\ |
| 0004         | 4.The Office of the   | 0023              |              | 0.77      | 01:54 | D:\Taipei Tourist Guide\EN\ |
| 0005         | 5.CKS Memorial Ha     | 0024              |              | 0.86      | 02:09 | D:\Taipei Tourist Guide\EN\ |
| 0006         | 6.Zhongshan Hall.m    | 0025              |              | 0.80      | 01:59 | D:\Taipei Tourist Guide\EN\ |
| 0007         | 7.Ximen Red House     |                   | $\checkmark$ | 0.76      | 01:53 | D:\Taipei Tourist Guide\EN\ |
| 0008         | 8.Ximending.mp3       |                   |              | 0.88      | 02:11 | D:\Taipei Tourist Guide\EN\ |
| 0009         | 9.Longshan Temple     |                   | $\checkmark$ | 0.85      | 02:07 | D:\Taipei Tourist Guide\EN\ |
| 0010         | 10.Huaxi St. Night    |                   | $\checkmark$ | 0.80      | 01:59 | D:\Taipei Tourist Guide\EN\ |
| 0011         | 11.Maokong Gond       |                   | $\checkmark$ | 0.77      | 01:55 | D:\Taipei Tourist Guide\EN\ |
| 0012         | 12.Zhinan Temple      |                   |              | 0.68      | 01:42 | D:\Taipei Tourist Guide\EN\ |
| 0013         | 13.Taipei Zoo.mp3     |                   |              | 0.89      | 02:13 | D:\Taipei Tourist Guide\EN\ |
| 0014         | 14.Beitou Hot Sprin   |                   |              | 0.70      | 01:45 | D:\Taipei Tourist Guide\EN\ |
| 0015         | 15.Beitou Hot Sprin   |                   |              | 0.76      | 01:54 | D:\Taipei Tourist Guide\EN\ |
| 0016         | 16.Beitou Library.mp3 |                   |              | 0.69      | 01:43 | D:\Taipei Tourist Guide\EN\ |
| 0017         | 17.Thermal Valley     |                   |              | 0.78      | 01:56 | D:\Taipei Tourist Guide\EN\ |
| 0018         | 18.National Palace    |                   |              | 0.94      | 02:20 | D:\Taipei Tourist Guide\EN\ |
| 0019         | 19.Shilin Night Mar   |                   |              | 0.76      | 01:53 | D:\Taipei Tourist Guide\EN\ |
| 0020         | 20.CKS Shilin Resi    |                   |              | 0.66      | 01:38 | D:\Taipei Tourist Guide\EN\ |
| 0021         | 21.Taipei Fine Arts   |                   |              | 0.78      | 01:56 | D:\Taipei Tourist Guide\EN\ |
| 0022         | 22.Taipei Confucian   |                   |              | 0.77      | 01:55 | D:\Taipei Tourist Guide\EN\ |
| 0023         | 23.Xingtian Temple    |                   |              | 0.93      | 02:19 | D:\Taipei Tourist Guide\EN\ |
| 0024         | 24. Yangmingshan      |                   |              | 0.96      | 02:23 | D:\Taipei Tourist Guide\EN\ |
| 0025         | 25.Taipei Urban Cul   |                   |              | 1.02      | 02:13 | D:\Taipei Tourist Guide\EN\ |

(Figure 24-2)

% Create assistive audio track (prompt audio)

Prompt audio is helpful to users to identify if the number code they input is correct or not. Select "Prompt Audio" under "Audio" tag then a programming sheet will come out on the bottom. Follow the same way (as fig. 25) you have learned previously to move audio files from Source Folder Summary to Prompt-Audio Programming Sheet.

| 8 8 8 8 8 8 8 8 8 8 8 8 8 8 8 8 8 8 8                                                     |                                                                                                    | 0.0         | ok Unk<br>Size (218.92 ME)<br>118.79 | Time (08 08 45)<br>04:31:45 | 35 Depties Hi<br>36 Visiting His<br>37 Tables Units<br>39 Marka His<br>40 Hist Spring<br>41 Art and Cal<br>• r                                         | Size i<br>Trasseres of Spa A. 114<br>durin Bitmet Area. 116<br>it Springs mp3 114<br>y fricoss.mp3 114<br>for Call and the Springs mp3 103<br>tarkat fraz mp3 103<br>tarkat fraz mp3 104 | 1          | Time<br>62:28<br>62:32<br>62:29<br>62:29<br>62:29<br>62:13<br>62:33<br>62:14<br>62:16 | Bitrate<br>64<br>64<br>64<br>64<br>64<br>64<br>64<br>64 | e (Rbps)                                |                                                              | 80.9042.23 🛛 🕊 |  |
|-------------------------------------------------------------------------------------------|----------------------------------------------------------------------------------------------------|-------------|--------------------------------------|-----------------------------|----------------------------------------------------------------------------------------------------|----------------------------------------------------------------------------------------------------|------------|---------------------------------------------------------------------------------------|---------------------------------------------------------|-----------------------------------------|--------------------------------------------------------------|----------------|--|
| 8 8 8 8 8 8 8 8 8 8 8 8 8 8 8 8 8 8 8                                                     | Renesas Electronic<br>SDA<br>SEQUER<br>Situto<br>Situto | Piles (213) | ok Unk<br>Size (218.92 ME)<br>118.79 |                             | 34. The Three<br>35. Depline Hi<br>37. Falser Str<br>39. Taiger Unit<br>39. Marka Hia<br>40. Hist Spring<br>41. Art and Cal<br>• r<br>Track Number     | Transures of Spa A. 1.14<br>Interic Ditent Area. 1.16<br>1.50rings.mp3 1.144<br>cy Inconsump3 1.164<br>in Culture Tour rep3 1.02<br>Interical Tour rep3 1.03<br>Inter Tour rep3 1.04     | 1          | 82-28<br>62-32<br>82-29<br>82-13<br>82-13<br>62-33<br>62-14                           | 64<br>64<br>64<br>64<br>64<br>64                        | e (kôpo)                                |                                                              |                |  |
| 8<br>8<br>9<br>10<br>10<br>10<br>10<br>10<br>10<br>10<br>10<br>10<br>10<br>10<br>10<br>10 | BDA<br>SEGGER<br>Silabs<br>Shype<br>SONG<br>ToamVewer<br>The KMPlayer<br>Thermolog<br>Language                                                                                                    | Files (213) | Size (218.92 MB)<br>118.79           |                             | 35 Depties Hi<br>36 Visiting His<br>37 Tables Units<br>39 Marka His<br>40 Hist Spring<br>41 Art and Cal<br>• r                                         | storic Direct Area 116<br>1.5prings.mp3 1.14<br>1.5prings.mp3 1.19<br>1.5prings.mp3 1.19<br>1.5prings.mp3 1.01<br>1.5prings.mp3 1.03<br>Intertage Tour.mp3 1.03<br>Inter Tour.mp3 1.04   | 1          | 62:32<br>62:29<br>62:29<br>62:13<br>62:13<br>62:33<br>62:14                           | 64<br>64<br>64<br>64<br>64                              |                                         |                                                              |                |  |
| 8<br>8<br>10<br>10<br>10<br>10<br>10<br>10<br>10<br>10<br>10<br>10<br>10<br>10<br>10      | SECOER<br>Slabs<br>Shype<br>SONG<br>Toam/lever<br>The KMPlayer<br>The KMPlayer<br>The KMPlayer<br>The KMPlayer                                                                                                    |             | 118.79                               |                             | 36 Visiting Ho<br>37. Falser Sto<br>30. Taiget Units<br>30. Taiget Units<br>30. Marka Hia<br>40. Hits Spring<br>41. Art and Cul<br>• r<br>Track Number | t Springs mp3 114<br>springs mp3 1.59<br>toxical Tour mp3 102<br>torical Tour mp3 103<br>have Tour mp3 104<br>have Tour mp3 104                                                          | 1          | 02:29<br>02:22<br>02:13<br>02:13<br>02:13<br>02:13<br>02:14                           | 64<br>64<br>64<br>64                                    |                                         |                                                              |                |  |
| 8 8 8 8 8 8 8 8 8 8 8 8 8 8 8 8 8 8 8                                                     | Silabs<br>Skype<br>SONG<br>ToamViewer<br>The KMPTayer<br>The KMPTayer<br>The KMPTayer<br>Language                                                                                                    |             | 118.79                               |                             | A Taiper Sto<br>30 Taipei Urbs<br>30 Marka Hial<br>40 Hot Spring<br>41.Art and Cal<br>•      •      Track Namber                                       | ry Hooseump3 1.19<br>m Culhare Tour mp3 1.02<br>tarical Tour mp3 1.19<br>Hentage Tour mp3 1.03<br>hare Tour mp3 1.04                                                                     | 1          | (222)<br>(2213<br>(2233)<br>(2214                                                     | 64<br>64<br>64                                          |                                         |                                                              |                |  |
| 10<br>10<br>10<br>10<br>10<br>10<br>10<br>10<br>10<br>10<br>10<br>10<br>10<br>1           | Skype<br>SONS<br>ToamViewer<br>The KMPTayer<br>The KMPTayer<br>The moLog                                                                                                    |             | 118.79                               |                             | 39 Marka His<br>40 Het Spring<br>41.Art and Ca<br>• 1<br>Track Number                                                                                  | torical Tour mp3 1.18<br>Hentage Tour mp3 1.03<br>hare Tour mp3 1.04                                                                                                    |            | 62:33<br>62:14                                                                        | 64<br>64                                                |                                         |                                                              |                |  |
| 10<br>10<br>10<br>10<br>10<br>10<br>10<br>10<br>10<br>10<br>10<br>10<br>10<br>1           | ToamViewer<br>The KMPTayer<br>ThermoLog                                                                                                    |             | 118.79                               |                             | 40.Het Spring<br>41.Art and Ca<br>• r<br>Track Number                                                                                                  | Heitage Tour mp3 1.03<br>have Tour mp3 1.04                                                                                                    | 1          | 42.14                                                                                 | 64                                                      |                                         |                                                              |                |  |
| 8<br>18<br>16<br>16<br>16<br>15<br>15<br>15<br>15<br>15<br>15<br>15<br>15                 | The KMPTayer<br>ThermoLog<br>Language                                                                                                    |             | 118.79                               |                             | 41.Art and Ca                                                                                                    | hare Tour.mp3 1.04                                                                                                    |            |                                                                                       | 64<br>64                                                |                                         |                                                              |                |  |
| 18<br>16er<br>1952<br>153<br>1954<br>1955                                                 | Language 1                                                                                                    |             | 118.79                               |                             | r     Track Number                                                                                                    |                                                                                                    | -          | 92.19                                                                                 | 04                                                      |                                         |                                                              |                |  |
| ider<br>961<br>952<br>953<br>954<br>955                                                   | Language                                                                                                    |             | 118.79                               |                             |                                                                                                    | Track Name Na                                                                                                    | -          |                                                                                       |                                                         |                                         |                                                              |                |  |
| 961<br>952<br>953<br>954<br>955                                                           | Language                                                                                                    |             | 118.79                               |                             |                                                                                                    | Track Name Na                                                                                                    |            |                                                                                       |                                                         |                                         |                                                              |                |  |
| 952<br>953<br>954<br>955                                                                  |                                                                                                    | 128         |                                      | 44/31.45                    |                                                                                                    |                                                                                                    | et Trac Na | umber #Key                                                                            | Size (M                                                 | B) Time                                 | Route                                                        |                |  |
| 953<br>954<br>955                                                                         |                                                                                                    | 3           |                                      |                             | 0001                                                                                                    | 1 Discovery Center                                                                                                    | -          |                                                                                       | 0.91                                                    | 02.01                                   | C:/Program Files (x86)/SONGI                                 |                |  |
| 954<br>955                                                                                |                                                                                                    |             |                                      | 00.07.00                    | 0002                                                                                                    | 2.Taipei 101.mp3                                                                                                    |            | ŏ                                                                                     | 0.84                                                    | 62.65                                   | C Program Files (x86)/SONGI                                  |                |  |
| 955                                                                                       |                                                                                                    |             | 3.23                                 | 00.07.00                    | 0003                                                                                                    | 3 National Dr. Sun                                                                                                    | _          |                                                                                       | 0.79                                                    | 01.57                                   | C: Program Files (x86)/SONGI                                 |                |  |
|                                                                                           |                                                                                                    | 5           | 3 23                                 | 00.07.00                    | 0004                                                                                                    | 4.The Office of the<br>5 CKS Memorial Ha                                                                                                    | _          | Н                                                                                     | 0.77                                                    | 01:54                                   | C IProgram Files (x85)SONG.<br>C IProgram Files (x85)SONG.   |                |  |
| 954                                                                                       |                                                                                                    | 2           |                                      | 00.07.00                    | 0006                                                                                                    | 5 UKS Memorial Hall m                                                                                                    | _          | - H                                                                                   | 0.00                                                    | 02.09                                   | C:Program Free (c85)SONG.                                    |                |  |
| 957                                                                                       |                                                                                                    |             | 3.23                                 | 00 07 00                    | 0007                                                                                                    | 7 Ximen Red House                                                                                                    | _          | H                                                                                     | 0.75                                                    | 01.38                                   | C Program Files (x8E1SONG)                                   |                |  |
| 121                                                                                       |                                                                                                    | 1           |                                      | 00.07.00                    | 0008                                                                                                    | 8.Ximending.mp3                                                                                                    |            | H                                                                                     | 0.88                                                    | 02.11                                   | C Program Files (x861SONG).                                  |                |  |
| 959                                                                                       |                                                                                                    |             |                                      | 00.07.00                    | 0009                                                                                                    | 9 Longshan Temple                                                                                                    | _          | D                                                                                     | 0.85                                                    | 62.67                                   | C:IProgram Files (x86)/SONG.                                 |                |  |
| 160                                                                                       |                                                                                                    | 3           |                                      | 00 07 00                    | 0010                                                                                                    | 10. Huano St. Night                                                                                                    | _          |                                                                                       | 0.00                                                    | 01.59                                   | C:IProgram Files (x86)/SONGI                                 |                |  |
| 961                                                                                       |                                                                                                    |             | 3.23                                 | 00.07.00                    | 0011                                                                                                    | 11 Macking Gondol                                                                                                    | _          |                                                                                       | 0.88                                                    | 01:55                                   | C Program Files (x88)/SONGI                                  |                |  |
| M2                                                                                        |                                                                                                    | 5           | 3.23                                 | 00.07:00                    | 0012                                                                                                    | 12 Zhinan Temple                                                                                                    | _          | 8                                                                                     | 0.68                                                    | 01.42                                   | C: Program Files (x8E)/SONGI                                 |                |  |
| 15.J<br>164                                                                               |                                                                                                    |             |                                      | 00.07.00                    | 0013                                                                                                    | 13 Taipei Zoo. mp3<br>14 Beltou Park. mp3                                                                                                    | _          |                                                                                       | 0.89                                                    | 02.13<br>02.12                          | C Program Files (eBI)SONG.<br>C Program Files (eBI)SONG.     |                |  |
| 226                                                                                       |                                                                                                    |             |                                      | 00.07.00                    | 0015                                                                                                    | 15 Beitou Hot Spin                                                                                                    | _          | - N                                                                                   | 0.76                                                    | 01.54                                   | C Program Files (c861SONG)                                   |                |  |
| 666                                                                                       |                                                                                                    | 1           | 121                                  | 00.07.00                    | 0016                                                                                                    | 16 Detou Library mp3                                                                                                    | _          | - H                                                                                   | 0.09                                                    | P1:43                                   | C:Program Files (x861/SONG)                                  |                |  |
| 967                                                                                       |                                                                                                    |             | 3.23                                 | 00 07 00                    | 0017                                                                                                    | 17. Thormal Valley                                                                                                    | _          | н                                                                                     | 0.78                                                    | 01.56                                   | C Program Files (x865/50NG).                                 |                |  |
| 968                                                                                       |                                                                                                    | 3           |                                      | 00.07.00                    | 0018                                                                                                    | 18 National Palace                                                                                                    | _          | D                                                                                     | 0.94                                                    | 62.20                                   | C iProgram Files (x86)/SONGI                                 |                |  |
| 909                                                                                       |                                                                                                    |             |                                      | 00:07:00                    | 0019                                                                                                    | 19. Shilin Night Mar                                                                                                    | _          |                                                                                       | 0.76                                                    | 01.53                                   | C1Program Files (x86)/SONGI.                                 |                |  |
| 170                                                                                       |                                                                                                    | 3           |                                      | 00.07.00                    | 0820                                                                                                    | 20 CKS Shiin Resi.                                                                                                    | _          |                                                                                       | 0.65                                                    | 01.38                                   | C.Program Files (x88)/SONGI                                  |                |  |
| 872                                                                                       |                                                                                                    |             |                                      | 00.07.00                    | 0021                                                                                                    | 21 Yangmingshan<br>22 Taipei Fine Arts                                                                                                    | _          |                                                                                       | 0.95                                                    | 02:23                                   | C: Program Files (x86)/SONG/<br>C: Program Files (x86)/SONG/ |                |  |
| 173                                                                                       |                                                                                                    |             | 3.23                                 | 00.07.00                    | 9923                                                                                                    | 23 Taipei Confucian                                                                                                    | _          | H                                                                                     | 0.77                                                    | 01.55                                   | C:Program Files (x8EISONG)                                   |                |  |
| 174                                                                                       |                                                                                                    | 1           |                                      | 00.07.00                    | 0024                                                                                                    | 24 Delongtong Bes.                                                                                                    | _          | 8                                                                                     | 1.65                                                    | 62.52                                   | C Program Files (#BEISONG)                                   |                |  |
| 175                                                                                       |                                                                                                    |             |                                      | 00.07.00                    | 0025                                                                                                    | 25 Xingtian Temple                                                                                                    | _          | H                                                                                     | 0.93                                                    | 02.19                                   | C:Program Files (x86)/SONG.                                  |                |  |
| 76                                                                                        |                                                                                                    | 3           | 3.23                                 | 00.07.00                    | 0026                                                                                                    | 26 Xityi Business D                                                                                                    |            |                                                                                       | 1.03                                                    | 62.20                                   | C:Program Files (x86)(SONG).                                 |                |  |
| 877                                                                                       |                                                                                                    |             | 3.23                                 | 00.07.00                    | 0027                                                                                                    | 27 Rache Street Ni                                                                                                    | -          |                                                                                       | 1.14                                                    | 02.28                                   | C IProgram Files (x86)/SONGI                                 |                |  |
| 178                                                                                       |                                                                                                    | 3           |                                      | 00.07:00                    | 0029                                                                                                    | 28 Dunhua S. Road                                                                                                    |            |                                                                                       | 0.95                                                    | 01.53                                   | C IProgram Files (x86)/SONGI                                 |                |  |
| 979                                                                                       |                                                                                                    |             |                                      | 00.07.00                    | 0029                                                                                                    | 29 Herbel Medicine                                                                                                    | _          |                                                                                       | 1.12                                                    | 62.25                                   | C:Program Files (x86)/SONG                                   |                |  |
| HBD<br>981                                                                                |                                                                                                    |             |                                      | 00.07.00                    | 0030                                                                                                    | 30 Taiwan Folk Arts<br>31 Qingshus Temple                                                                                                    | -          | B                                                                                     | 1.05                                                    | 02.17                                   | C Program Files (x86)/SONG.<br>C Program Files (x86)/SONG.   |                |  |
| 981                                                                                       |                                                                                                    | 2           | 3.23                                 | 00 07 00                    | 0031                                                                                                    | 31 Gingshus Temple<br>32 Gineshan Terrel                                                                                                    | _          | H                                                                                     | 1.04                                                    | 02:15                                   | C:Program Files (x86)/SONG.<br>C:Program Files (x86)/SONG.   |                |  |
| ***                                                                                       |                                                                                                    | -           | 343                                  | 00 01 00                    | 0022                                                                                                    | 33 Soa cuisine ma3                                                                                                    | _          | - 8                                                                                   | 0.98                                                    | 62.00                                   | C:Program Fries (x86)GONGI                                   |                |  |
|                                                                                           |                                                                                                    |             |                                      |                             | 0034                                                                                                    | 34 The Three Treas                                                                                                    | _          | H                                                                                     | 1.14                                                    | 02.28                                   | C:Program Files (x8EISONG)                                   |                |  |
|                                                                                           |                                                                                                    |             |                                      |                             | 0035                                                                                                    | 35 Booiliao Historic                                                                                                    | _          | D                                                                                     | 1.16                                                    | 02.32                                   | C (Program Files (x851SONG)                                  |                |  |
|                                                                                           |                                                                                                    |             |                                      |                             | 0036                                                                                                    | 35.Visiting Hot Spri                                                                                                    |            |                                                                                       | 1.14                                                    | 02.29                                   | C Program Files (x86350NG)                                   |                |  |
|                                                                                           |                                                                                                    |             |                                      |                             | kem                                                                                                    | Track Number                                                                                                    | Size M     |                                                                                       |                                                         | Track Name                              | Raute                                                        |                |  |
|                                                                                           |                                                                                                    |             |                                      |                             | Language select                                                                                                    | ted 951YES.mp3                                                                                                    |            | 02.2                                                                                  | 3                                                       | 37.Taipei Story Ho                      |                                                              |                |  |
|                                                                                           |                                                                                                    |             |                                      |                             | Language does:<br>Stop (peso) as                                                                                                    |                                                                                                    |            | 60-2<br>62-5                                                                          | 3                                                       | 37 Taipei Story Ho<br>40 Hot Spring Her |                                                              |                |  |

(Figure 25)

#### % Set default language

Move the arrow to desired language with a right lick then you can set it as default language, as fig. 25-1. A mark will be located beside selected language, as fig. 25-2.

| Folder     | Language             | Files (160) | Size (145.72 MB) | Time (05:40:28) | ^ |
|------------|----------------------|-------------|------------------|-----------------|---|
| <b>951</b> | English              | 40          | 36.43            | 01:25:07        |   |
| 952        | ChineseT             | <u></u> 0   | 36.43            | 01:25:07        |   |
|            | Set Default Language | D           | 36.43            | 01:25:07        | 1 |
| 954        | Korean               | 40          | 36.43            | 01:25:07        |   |
| 955        |                      | 0           | 0.00             | 00:00:00        |   |
| 956        |                      | 0           | 0.00             | 00:00:00        |   |

#### (Figure 25-1)

| Folder | Language | Files (160) | Size (145.72 MB) | Time (05:40:28) | ^ |
|--------|----------|-------------|------------------|-----------------|---|
| 951    | English  | 40          | 36.43            | 01:25:07        |   |
| V 952  | ChineseT | 40          | 36.43            | 01:25:07        |   |
| 953    | Japanese | 40          | 36.43            | 01:25:07        |   |
| 954    | Korean   | 40          | 36.43            | 01:25:07        |   |
| 955    |          | 0           | 0.00             | 00:00:00        |   |
| 956    |          | 0           | 0.00             | 00:00:00        |   |

(Figure 25-2)

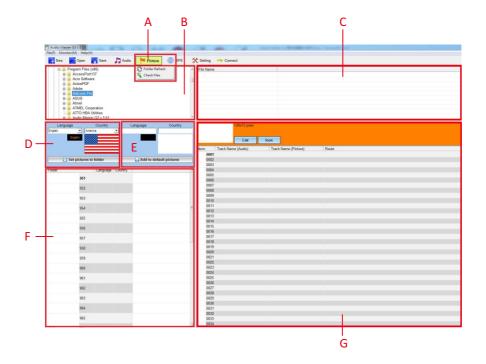

- A. Manage and compile your image files
   By clicking "Picture", a downward menu with various function tags will come out for further image management.
- B. Route explorer

For quick exploration to image files.

C. Source image folder summary

Present all available images from a target folder, for content compiling. The compatible image shall be in BMP or JPG format.

D. Language and flag data bank

11 languages and flags are available in data bank, as system default. Only those languages and flags in data bank can be set to target language folder.

- E. Add new languages and flags to data bank
- F. Target language folders

32 language folders are available, from 951 to 982.

G. Target folder programming zone Drag desired images to respective audio track, from number code 0001 to 9999.

Allocate images to respective audio tracks by dragging it; follow the same way as you do when compiling audio files, as fig. 26. The images shall be in BMP and JPM format. The maximum size of every single image shall keep at 128 x 72 pixels.

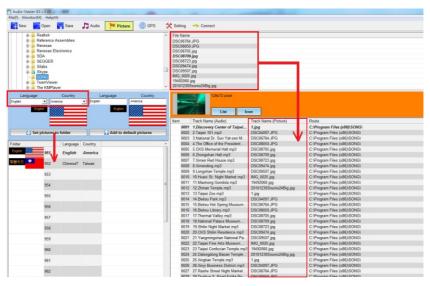

(Figure 26)

#### **%** Create new languages and flags

- I. Input language in A, as fig. 26-1.
- II. Input country in B, as fig. 26-1.
- III. Double clicks on left button of the mouse in C; you can select a desired flag from source files, as fig. 26-2.
- IV. With a click on "Add to default pictures"; then you can find it in language and flag data bank. Set it to target folder as you want, as fig. 26-3.

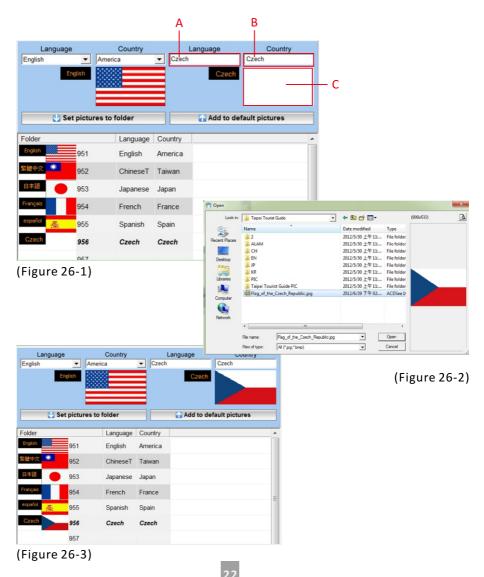

### **※** GPS location setup

- A. Enter specific location
  - Click "search" after specific address or location name is entered.
- B. Enter GPS data Longitude and latitude can be edited directly for location search.
- C. Location list

This is a list of location which has been edited.

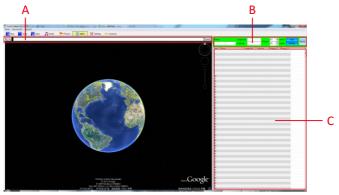

- 1. Enter specific address or location name.
- 2. Click "Search" and image of the location will show up below.
- 3. This is the location image after being searched.
- 4. Location name, longitude, latitude and distance range can also be set up here.
- Image: Minimum distance range is 15 meters. However, since it does exist tolerance of 5 meters, please make sure the distance between 2 locations is more than 20 meters.
- 5. Once all location data in step 4 are edited, it will be listed below after "Set" is clicked.
- 6. Each item number in the list refers to each track number. For example, track number 0001 will play the audio content of item 1 in the list.
- 7. If you would like to know specific location in the list, simply choose one of them, then click "Go to" and you'll see the location image on the left.

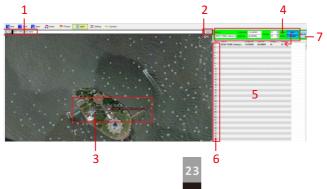

#### ℁ Settings

Click tag "Setting" to access various settings to make the audioguide more flexible and fit different application. Two segments are available for various settings, as fig. 27.

| New 🧰  |      |            |           | Pict      |      | GPS      | 0000  | ting 🗠 |     |  |  |  |
|--------|------|------------|-----------|-----------|------|----------|-------|--------|-----|--|--|--|
| Θ      |      |            |           |           |      |          |       |        |     |  |  |  |
| Sleep  | 30   | minutes    | (OFF~255) | Set       |      |          |       |        |     |  |  |  |
|        | _    |            |           |           |      |          |       |        |     |  |  |  |
| -      | •    | Activation |           | Auto Play |      | Prompt 1 | Tome  |        | Set |  |  |  |
| Device | IR   | C OFF      | @ ON      | C OFF     | @ ON | C OFF    | (F 0) |        |     |  |  |  |
|        | RF   | @ OFF      | C ON      | @ OFF     | CON  | @ OFF    | CON   |        |     |  |  |  |
|        | GPS  | @ OFF      | CON       | G OFF     | CON  | @ OFF    | C 01  |        |     |  |  |  |
|        | RFID | @ OFF      | C ON      | ( OFF     | C ON | ( OFF    | C 01  |        |     |  |  |  |
|        | LOOP | C OFF      | @ ON      |           |      | C OFF    | (F OF |        |     |  |  |  |
|        | PIC  | C OFF      | IF ON     |           |      |          |       | _      |     |  |  |  |
|        |      |            |           |           |      |          |       |        |     |  |  |  |
|        |      |            |           |           |      |          |       |        |     |  |  |  |
|        |      |            |           |           |      |          |       |        |     |  |  |  |

(Figure 27)

### ※ Set shut down (sleep) time

Define a time for audioguide to shut down automatically when it's not being in use. The default shut down time for audioguide is set on 30 minutes, which means audioguide will turn off automatically when not in use after 30 minutes. Fig.27-1 gives a good example. When it is set on OFF, which means audioguide will NOT shut down automatically until the battery energy is out. You must click "Set" to finalize and fix shut down time setting.

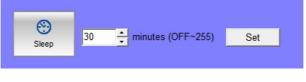

(Figure 27-1)

\* There are various technologies employed in the audioguide with different function modules. This control sheet (see Fig.27-2) simply gives a command to supported firmware built in audioguide itself. You need respective hardware (device) to perform required function! You must click "Set" to finalize and fix function setting.

| ŝ      |      | Activation |      | Auto Play |      | Prompt Ton | ie   | Set |
|--------|------|------------|------|-----------|------|------------|------|-----|
| Device | IR   | C OFF      | • ON | C OFF     | • ON | C OFF      | • ON |     |
|        | RF   | • OFF      | C ON | • OFF     | C ON | • OFF      | C ON |     |
|        | GPS  | • OFF      | C ON | • OFF     | C ON | • OFF      | C ON |     |
|        | RFID | • OFF      | C ON | • OFF     | C ON | • OFF      | C ON |     |
|        | LOOP | C OFF      | • ON |           |      | C OFF      | • ON |     |
|        | PIC  | C OFF      | ON   |           |      |            |      |     |
|        |      |            |      |           |      |            |      |     |

(Figure 27-2)

### ℁ Connect and upload

Make sure the audioguide is connected with your computer or laptop before you do data uploading. When you click "Update", all data will be uploaded to audioguide, as fig. 28.

|        | ter G3 v.3.00<br>itor(M) Help(H | 0         |       | _            | Complex.     | langi.    |           |  |
|--------|---------------------------------|-----------|-------|--------------|--------------|-----------|-----------|--|
|        | Copen [20]                      |           | Audio | Picture      | () GPS       | 🛠 Setting | 😽 Connect |  |
|        | _                               |           |       |              |              |           |           |  |
| Update |                                 |           |       |              | 0%           |           |           |  |
|        |                                 | 1         |       |              |              | <u> </u>  |           |  |
| Item   | Disk                            | Free Spac |       | I Space (MB) | Progress (%) |           |           |  |
| 1      | F:\                             | 1592.3    | 189   | 1.7          | 0            | -         |           |  |
|        |                                 |           |       |              |              |           |           |  |
|        |                                 |           |       |              |              |           |           |  |
|        |                                 |           |       |              |              |           |           |  |
|        |                                 |           |       |              |              |           |           |  |
|        |                                 |           |       |              |              |           |           |  |
|        |                                 |           |       |              |              |           |           |  |
|        |                                 |           |       |              |              |           |           |  |
|        |                                 |           |       |              |              |           |           |  |
|        |                                 |           |       |              |              |           |           |  |
|        |                                 |           |       |              |              |           |           |  |
|        |                                 |           |       |              |              |           |           |  |
|        |                                 |           |       |              |              |           |           |  |

(Figure 28)

A progress bar will bring uploading status to your attention during data uploading. You can also see a successful uploading message when the uploading is done, as fig. 28-1.

| New   | nitor(M) Help(F | Save D Au            | dio 🎽 Picture    | (III) GPS    | 🛠 Setting  |         |  |
|-------|-----------------|----------------------|------------------|--------------|------------|---------|--|
|       | - open          |                      |                  | 0.0          | of Obtaing | Connect |  |
|       | Total 82        | 2 files have been up | loaded successfi | ully!        |            |         |  |
| - ili |                 |                      |                  |              |            |         |  |
| Updat | e               |                      |                  | 100%         |            |         |  |
|       | _               |                      |                  | ,            |            |         |  |
| ltem  | Disk            | Free Space (MB)      | Total Space (MB) | Progress (%) |            |         |  |
| 1     | F:\             | 3759.0               | 3839.0           | 100          |            |         |  |
|       |                 |                      |                  |              |            |         |  |
|       |                 |                      |                  |              |            |         |  |
|       |                 |                      |                  |              |            |         |  |
|       |                 |                      |                  |              |            |         |  |
|       |                 |                      |                  |              |            |         |  |
|       |                 |                      |                  |              |            |         |  |
|       |                 |                      |                  |              |            |         |  |
|       |                 |                      |                  |              |            |         |  |
|       |                 |                      |                  |              |            |         |  |
|       |                 |                      |                  |              |            |         |  |
|       |                 |                      |                  |              |            |         |  |

(Figure 28-1)